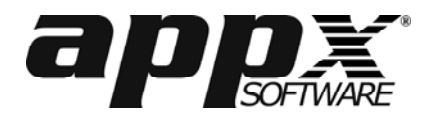

*This form must be completed and submitted by a customer whose existing software license is being transferred to a different platform type. An example would be a move from Unix to Windows, or Windows to Linux. The appropriate Reconfiguration Fee will apply. This form should not be used for a simple change of serial number, company name, or CPU location (use Registration Change Request for those).* 

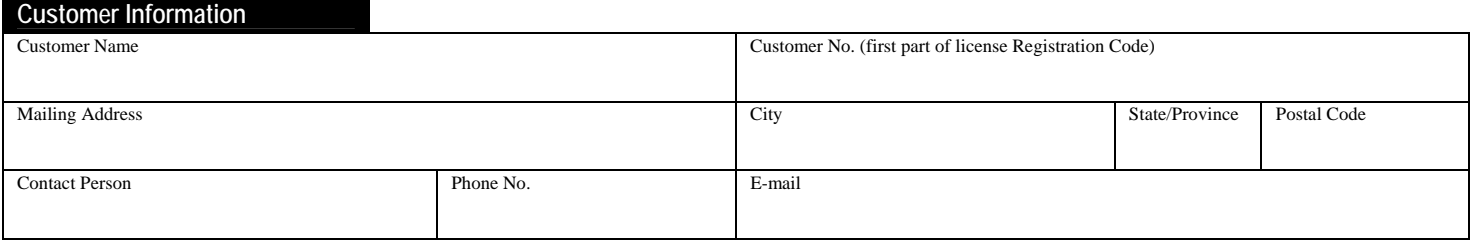

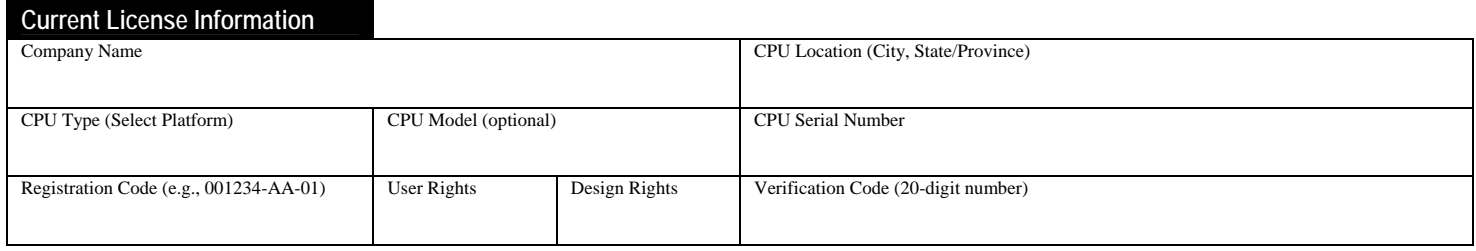

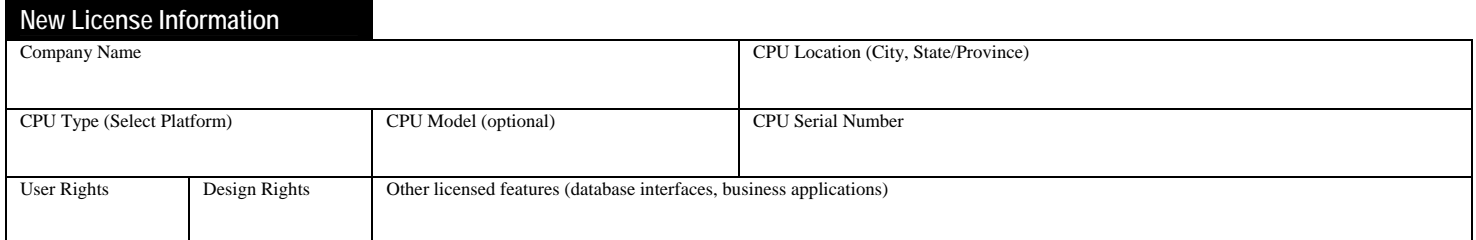

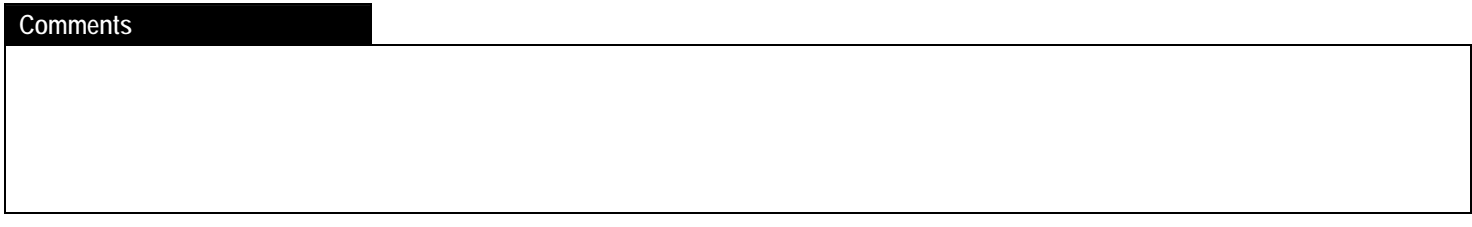

## **Customer Certification**

In consideration of a new registration being issued for the new platform, the customer agrees to discontinue use of APPX software products and derivatives on the current platform, and to remove same, within 60 days of the date of this request. Customer acknowledges that this request, when accepted by APPX through issuance of a new registration, shall become an Addendum to the previously executed Authorized Sublicense Agreement, of which all terms and conditions remain in force. Signature Date Print Name and Title **E-mail Address or Fax Number to send new license to:** 

*Send completed and signed form to APPX Software, Inc., by fax to 1-904-880-6635, or by e-mail to brenda@appx.com*